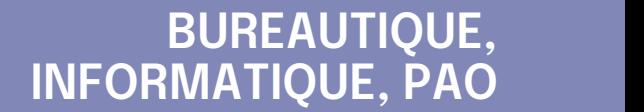

### **FORMATION CONTINUE**

**100%** présentiel

**Prérequis :** Sans niveau spécifique

**Accessibilité aux personnes handicapées Contactez-nous pour une étude de vos besoins.**

#### **Prochaines sessions**

**LENS** SESSION 1 : 3 et 4 décembre 2024 SESSION 2 : 14 et 15 avril 2025 ( liste non exhaustive )

**AULNOY-LEZ-VALENCIENNES** SESSION 1 : 26 et 27 mars 2025 SESSION 2 : 24 et 25 juin 2025 ( liste non exhaustive ) ٠

#### **DUNKERQUE**

SESSION 1 : 19 et 20 mai 2025 SESSION 2 : 27 et 28 novembre 2025

# **%**

DE TAUX DE **SATISFACTION** 

- Être à l'aise en visioconférence avec l'outil TEAMS et savoir partager des fichiers pour travailler en mode collaboratif
- Découvrir tous les outils les plus couramment utilisés pour réaliser des sondages, des projets, le stockage en ligne, agenda...

Retrouvez toutes nos formations sur : **[laho-formation.fr](https://laho-formation.fr)**

Document généré le 11/2024

BESOIN D'ÊTRE CONTACTÉ(E) POUR PLUS D'INFORMATIONS OU POUR UN DEVIS ? APPELEZ NOTRE CONSEILLER pour un premier entretien GRATUIT et SANS ENGAGEMENT.

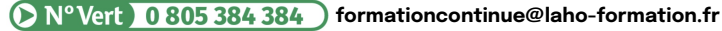

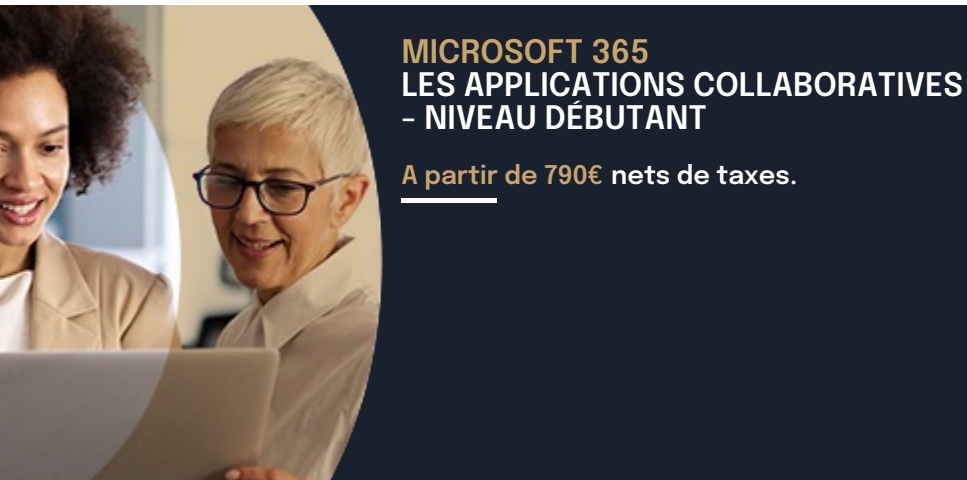

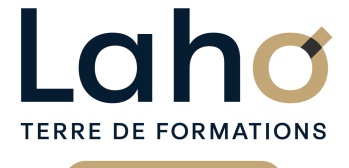

C CI HAUTS-DE-FRANCE

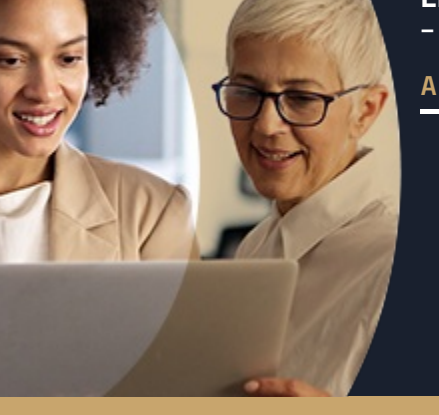

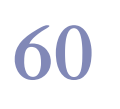

ANNÉES D'EXISTENCE ET D'EXPÉRIENCE

## **98 60 450** FORMATIONS DISPONIBLES

### **Objectifs Les + de la formation**

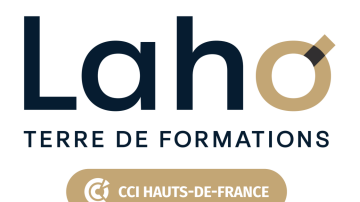

### **BUREAUTIQUE, INFORMATIQUE, PAO**

### **FORMATION CONTINUE**

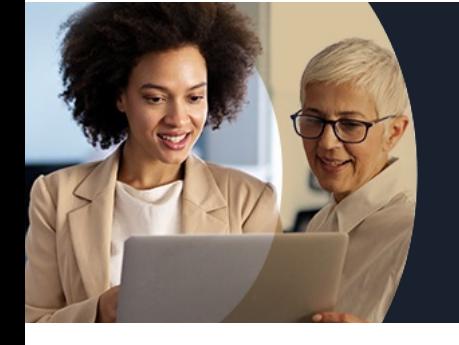

### **MICROSOFT 365 LES APPLICATIONS COLLABORATIVES - NIVEAU DÉBUTANT**

### **Contenu de la formation**

**Découpage par demi-journée :**

#### **1. ONEDRIVE ET VISIOCONFERENCE**

**DECOUVRIR MICROSOFT 365**

- **Présentation et vue d'ensemble de Microsoft 365**
- **Personnaliser le lanceur d'applications**
- **Rechercher / Epingler une application**

#### **STOCKAGE ET PARTAGE**

- **Comprendre l'espace de stockage**
- **Comprendre la différence entre le stockage en ligne et le stockage local synchronisé**
- **OneDrive personnel (MySharePoint), OneDrive partagé (SharePoint)**
- **Quelles différences entre les web applications vs les applications de bureau ?**

#### **ONEDRIVE**

- **Enregistrer dans OneDrive depuis une application de bureau**
- **Organisation des fichiers / dossiers**
- **Partager un fichier / dossier de son espace**
- **Restaurer un fichier / dossier (la "corbeille")**
- **Synchronisation des dossiers pour travailler hors connexion**
- **Indicateurs de synchronisation dans l'explorateur de fichiers**
- **Arrêter une synchronisation**

#### **REUNIONS VISIO TEAMS**

- **Planifier / Rejoindre les réunions depuis Teams**
- **Improviser un appel audio et vidéo**
- **Gérer les entrées audio-casque, Dock, PC**
- **Vérifier la disponibilité des participants**
- **Options d'une réunion : flouter ou personnaliser, arrière-plan, activer ou désactiver le son et la vidéo, autoriser les partages d'écrans**
- **Prendre la main sur un ordinateur**
- **Utiliser le chat « conversation »**
- **Notifications**

#### **2. LES EQUIPES TEAMS**

#### CONVERSATIONS TEAMS

- Créer une nouvelle conversation
- Epingler une conversation
- Filtrer les conversations
- Supprimer une conversation
- Notifier une conversation
- Joindre un fichier
- Composants LOOP
- Balises, emojis

#### EQUIPES TEAMS

- Créer une équipe : groupe de travail sur un projet, une thématique
- Comprendre l'organisation en équipe
- Ajouter des membres
- Gérer les droits d'une équipe (propriétaires, membres ou invités)
- Accéder aux fichiers des équipes Partager un fichier d'une équipe

Retrouvez toutes nos formations sur : **[laho-formation.fr](https://laho-formation.fr)**

BESOIN D'ÊTRE CONTACTÉ(E) POUR PLUS D'INFORMATIONS OU POUR UN DEVIS ? APPELEZ NOTRE CONSEILLER pour un premier entretien GRATUIT et SANS ENGAGEMENT.

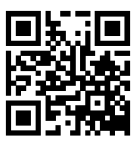

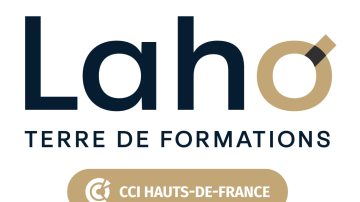

### **BUREAUTIQUE, INFORMATIQUE, PAO**

### **FORMATION CONTINUE**

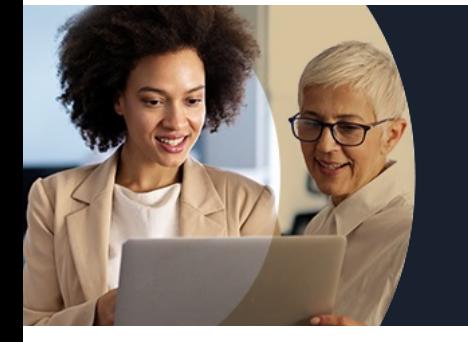

### **MICROSOFT 365 LES APPLICATIONS COLLABORATIVES - NIVEAU DÉBUTANT**

### **Contenu de la formation**

#### **3. TRAVAIL COLLABORATIF AVEC LA BUREAUTIQUE EN LIGNE**

- Outlook on-line : les différences avec la messagerie Outlook PC
- Travailler en équipe sur un fichier partagé (co-édition) type Excel on-line
- Les indicateurs en mode co-édition

#### **4. DECOUVERTE DES OUTILS COLLABORATIFS LES PLUS UTILISES**

- FORMS : Créer des enquêtes (sondages), récupération des réponses dans Excel
- PLANNER : Gérer des tâches d'un projet
- ONENOTE : S'organiser dans sa prise de notes
- TODO : Gestion de tâches
- MICROSOFT LIST
- (Liste non exhaustive)

Retrouvez toutes nos formations sur : **[laho-formation.fr](https://laho-formation.fr)**

BESOIN D'ÊTRE CONTACTÉ(E) POUR PLUS D'INFORMATIONS OU POUR UN DEVIS ? APPELEZ NOTRE CONSEILLER pour un premier entretien GRATUIT et SANS ENGAGEMENT.

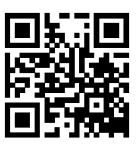

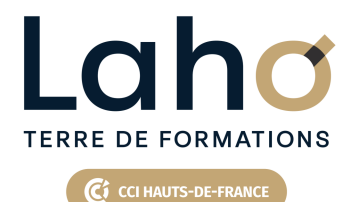

### **BUREAUTIQUE, INFORMATIQUE, PAO**

### **FORMATION CONTINUE**

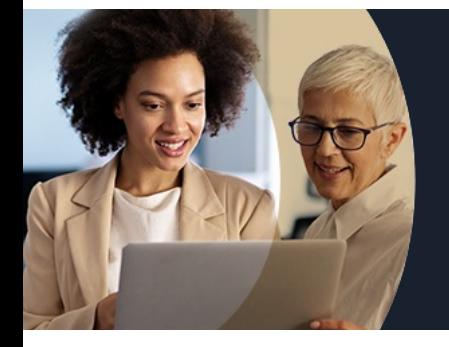

### **MICROSOFT 365 LES APPLICATIONS COLLABORATIVES - NIVEAU DÉBUTANT**

#### **Modalités, méthodes et outils pédagogiques**

Mise en situation Alternance d'apports théoriques et d'exercices pratiques

#### **Modalités d'évaluation**

Processus d'évaluation des acquis tout au long de la formation Evaluation de fin de formation individuelle par le formateur

### **Modalités de financements**

Cap Emploi, Entreprise, Opérateurs de Compétences (OPCO), Particulier, Pôle Emploi

#### **Intervenants**

Une équipe de consultants formateurs experts dans le domaine

Retrouvez toutes nos formations sur : **[laho-formation.fr](https://laho-formation.fr)**

BESOIN D'ÊTRE CONTACTÉ(E) POUR PLUS D'INFORMATIONS OU POUR UN DEVIS ? APPELEZ NOTRE CONSEILLER pour un premier entretien GRATUIT et SANS ENGAGEMENT.

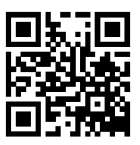